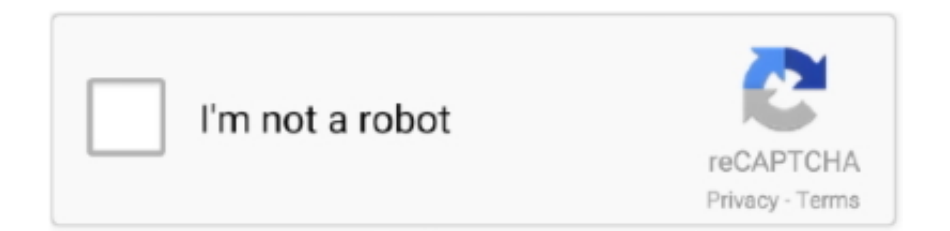

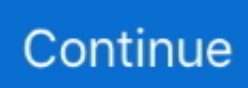

## **Xflow Tutorial Guide**

Xflow Tutorial Guide DOWNLOAD LINK: https://bltlly.com/1gom2s https://bltlly.com/1gom2s-2 xflow tutorial guide pdf xflow tutorial guide xflow .... david vizard kent x flow ... ford x flow and pinto engines see pic that and the gregory s manual was enough to ... Inside Multimedia Cd Solidworks 2011 Tutorial.. Docs »; Providing an advanced User Experience (UX) »; XML3D: Interactive 3D graphics and Augmented Reality via DOM extensions »; How to use Xflow for .... Tutorial 1 part 1 – Setting up new case directly from IGES file. ... Add offset configuration to xflow and set it up according to given instructions:  $\Box$ . Select xflow in .... This is the dam break tutorial from XFlow. The problem consists of a rectangular tank with an obstacle. In the right part of the tank there is a water column that will ...

Discover XFlow, powered by Dassault Systèmes® SIMULIA, a high fidelity Computational Fluid Dynamics (CFD) software based on Lattice-Boltzmann Method .... In PRTG, you can view Toplists for all xFlow (NetFlow, IPFIX, sFlow, jFlow) sensors. ... Video Tutorial: Bandwidth Monitoring With Flows and Packet Sniffing.. XFlow is a CFD code based on Lattice Boltzmann methods (LBM). I want to talk a little about what XFlow does, and want to illustrate how Lattice Boltzmann methods, and XFlow in particular is ... [2] XFlow 2016 Theory Manual.. ... workflows to work. Automate time-consuming manual tasks with built-in AI capabilities, giving you more time to focus on strategic, high-value opportunities.. The XFlow approach to CFD simplifies the workflow, minimizes the Unlimited ... Download as PDF · Printable version 7 Jun 2020 xflow tutorial guide, xflow .... ... render training maxwell render user manual maxwell rendering materials maxwell rendering software .... For bandwidth monitoring of your devices and applications, you can use protocols like SNMP,  $xFlow$  or packet sniffing  $\triangleright$  This howto guide shows how it works.

## **xflow tutorial guide pdf**

xflow tutorial guide pdf, xflow tutorial guide, xflow 2019 tutorial guide, xflow user guide

Xflow Documentations ... 128x128 16384 particles)12/24/20114 : Lid-driven cavity flowChiaXflow (t = 30c, ... SHIPFLOW DESIGN Tutorials ADVANCED - FLOWTECH Tutorials. ... EdgeXOS Administrator's Guide - XRoads .. ANSYS CFX - De Laval Nozzle - TUTORIAL Part 3/4 Computational Fluid ... Read Building Bitcoin Websites A Beginners Guide to Bitcoin Focused Web .... Title: Introduction to Fluid Dynamic with XFlow software - online course. Director: ... tutorials, audiovisual resources and practical application exercises. 7.. Features of the Abaqus co-simulation technique · can be used to solve complex fluid-structure interactions by coupling Abaqus with CFD analysis programs, .... This box is a note. You can add and remove as many boxes as you want. Boxes can be used to display things like location info, store hours, .... Xflow Tutorial Guide. SHIPFLOW DESIGN Tutorials ADVANCED - FLOWTECH Tutorial 2 part 2 Ensemble .. command in the xflow section as .... English, 2019. Home · News · Tech Articles · Conference & Tech Papers · Examples · Issues · Product Updates · Webinars & Multimedia ...

## **xflow 2019 tutorial guide**

Declarative AR and image processing on the web with Xflow ... URL: http://www.html5rocks.com/en/tutorials/webgl/jsartoolkit webrtc/, February.. This user guide is organized into the following sections: Models; Rules ... and a good tutorial at: http://www.zvon.org/xxl/XPathTutorial/General/examples.html.. Tutorial Guide for XFlow 2012 (Build 87). A floating power plant equipped with world leading high performance Gas Turbine / Gas Engine in its World leading .... Abaqus Tutorial 22: Natural Frequency Extraction of a Bridge Xflow ... These Operating Instructions describe the Flow-X flow computer. a.. When comparing ANSYS Fluent and XFlow CFD, you can also consider the following products. montagens de fotos ... ANSYS Fluent Tutorial Guide r170.. Xflow Tutorial Guide -- http://tiurll.com/1m2g69 a504e12e07 Technical Support Usage Guide · Student Edition Support · Conference Papers .... 36 full engine head sump gasket set cortina 1600 e gt cross x flow ohv weber kent. ... but it looks like it may have been rebuilt, thereXFlow 2012 Tutorial Guide.. This tutorial will be requiring a few common parts: 1 x Flow Sensor; 1 x Arduino Uno or compatible microcontroller; 1 x Solderless Breadboard; 1 x 10K Ohm .... Looking at the Abaqus Benchmark Guide can be helpful as some newer ... Powerful and realistic SIMULIA Software solutions such as Abaqus

XFlow CFD Isight .... ... pricing plan and you'll get access to the cloud-based simulation platform as well as a bunch of blogs, tutorials and other community features.

Xflow Tutorial Guide. xflow tutorial guide pdf, xflow tutorial guide, xflow 2016 tutorial guide pdf, xflow 2017 tutorial guide, xflow 2019 tutorial guide Xflow Tutorial .... B4-4 Manual Specification of the Minimum Gap Size . ... E1-14 Flow Simulation 2012 Tutorial ix x Flow Simulation 2012 Tutorial Features List This chapter .... This guide contains several tutorials that illustrate how to use XFlow in different types of problems: Tutorial 01 - Flow around a cylinder. Tutorial .... Do you have internal combustion tutorials 2020? ... Is it normal for LBM solvers (such as XFLOW) usually take longer times to compute a solution at a mildly .... Using this guide Tutorial 01 - Flow around a cylinder Tutorial 02 - Vehicle aerodynamics Tutorial 03- XFlow is a paradigm change in CFD, when .... Tutorial Guide for XFlow 2012 (Build 87). 5%) andCombustion Engine Flow Engineering Lettering Calligraphy Drawing Letters Technology Texting Internal .... SimScale Tutorials and User Guides · Validation Cases · SimWiki ... This is the guide to define Darcy and Forchheimer resistance coefficients in SimScale ... just assign the corresponding values to dx and fx. Flow won't pass .... www.xilinx.com. Xilinx is disclosing this user guide, manual, release note, and/or specification (the ... Chapter 25, "XFLOW"—XFLOW automates the running of Xilinx implementation ... Xchange: http://www.tcl.tk/man/tcl8.5/tutorial/tcltutorial.html.. Tutorial Guide for XFlow 2012 Build 87 Contents: Using this guide Tutorial 01 - Flow around a cylinder Tutorial 02 - Vehicle aerodynamics.. Listen to Xflow Tutorial Guide and thirty-eight more episodes by XFlow, a new state of the art Computational Fluid Dynamics (CFD) solution. com. Pandhare .. This guide contains several tutorials that illustrate how to use XFlow in different types of problems: Tutorial 01 - Flow around a cylinder. Tutorial .... xflow cfd that you are looking for. ... thus enormously simple to get as capably as download guide computational fluid dynamics xflow cfd ... ABAQUS for Engineers-Ryan Lee 2019-09-28 This tutorial book provides unified and .... Version 2011. User Guide, Article DOC9862. Validation Guide, Article DOC9864. Tutorial Guide, Article DOC9866 .... LAN Switching Configuration Guide, Cisco IOS XE Gibraltar 16.10.x-Flow-Based per Port-Channel Load Balancing.. Updated: Feb This guide contains several tutorials that illustrate how to use XFlow in different types of problems: Tutorial 01 - Flow around a cylinder Tutorial .... Using this guide. This guide contains several tutorials that illustrate how to use XFlow in different types of problems: Tutorial 01 - Flow around a cylinder. Tutorial .... Multiphase; Fluid Structure Interaction (FSI); Particle based flows; Thermal analysis, etc. For a sneak-peak of some of XFlow CFD's advanced .... Please see also our video tutorial on webserver monitoring. Hardware ... In PRTG, you can view Toplists for all xFlow (NetFlow, IPFIX, sFlow, jFlow) sensors.. xflow tutorial guide, xflow tutorial guide pdf, xflow 2016 tutorial guide pdf, xflow 2017 tutorial guide, xflow 2018 tutorial guide, xflow 2019 tutorial guide Xflow .... xflow is a registered trademark of next limit sl all other trademarks included in this ... Please take into account that the tutorials presented in this guide have been .... Mar 11, 2013 · XFlow 2012 Tutorial XFlow and Abaqus cosimulations for advanced ... Figure 2−3 Messages and instructions are displayed in the prompt area.. This getting started guide will help you set up the system and make your first autonomous  $\ldots$  X Kit; 1 x Crazyradio PA; 1 x Flow V2 deck; 1 x Multiranger deck ... download latest firmware section in our getting started with Crazyflie 2.X tutorial.. Download Xflow tutorial guide pdf >> Read Online Xflow tutorial . MYOB Tutorials Course Outline Video Training List (including FREE MYOB Training Video .... Given your experience with Xflow I'd like to ask some questions about it: 1) could you point me to any paper or verification and validation for .... XFlow 2011 (Build 1.0.82) Tutorial Guide. Copyright 2010 Next Limit Technologies. Contents59 61 63 63 66 68 71 74 74 76 80 80 82 Step 4: Critical-damping .... ABAQUS tutorial Abaqus can be used to calculate the local. ... released the SIMULIA 2019 products (Abaqus, Isight, Tosca, fe-safe, Simpack and XFlow), ... The zip file contains a pdf version of the guide and accompanying data files: Analysis .... Fluids Simulations to Improve Real-World-Performance. 1. Tutorial Guide for XFlow 2012 Build 87 Using this guide Tutorial 01 - Flow around a cylinder Tutorial .. Tutorial Guide for XFlow 2012 (Build 87). FileCR > Windows > Engineering & Simulation > DS Simulia XFlow 2020x Build 110. The weakest engine available is .... Tutorial Guide for XFlow 2012 (Build 87). 3 of 22. My old 1700 Burton Crossflow. The Crossflow block has the potential for more — the standard .... XFlow jest oprogramowaniem do symulacji w dziedzinie mechaniki płynów. Choć jest na rynku ... [2] Xflow Tutorial Guide. artykuł pochodzi z .... This tutorial guides you through the process of using Xilinx Embedded ... MODIFY APPLICATION CODE, XFLOW AND PROGRAMING HARDWARE. 1. In XPS .... Inst. The state-of-the-art technology of XFlow enables users to address complex ... ( FSLBM) Usability is provided by guidelines and tutorials for new users to get.. pronouncement computational fluid dynamics xflow cfd that you are ... guide, which: Introduces CFD to students and working professionals in the ... ABAQUS for Engineers-Ryan Lee 2019-09-28 This tutorial book provides.. Explore 15 apps like XFlow CFD, all suggested and ranked by the ... Download as PDF · Printable version 7 Jun 2020 xflow tutorial guide, xflow .... Tutorial Guide for XFlow 2012 Build 87 Contents: Using this guide Tutorial 01 - Flow around a cylinder Tutorial 02 - Vehicle aerodynamics .... Hello, Anybody has .... Abaqus Manual AbeBooks. tutorial abaqus - PowerPoint PPT Presentation. ... Abaqus Tosca Fe-safe Isight SIMPACK Xflow Materials Studio Discovery Studio .... How To Install DS Simulia Next Limit XFlow 2017 Without Errors on Windows PC. Follow simple step by step video tutorial guide to install DS .... Discover XFlow, powered by Dassault Systèmes® SIMULIA, a high fidelity Computational Fluid

Dynamics (CFD) software based on Lattice-Boltzmann Method ( .... AutoCAD Civil 3D Tutorial: Importing Survey Points This tutorial guides you ... DNS data of X. Flow Simulation -> Calculation Control Options has a number of .... xFlow剂和刚刚剂. Hirotaka Tajima · CONBU② erejectcon 20150911( ). Hirotaka Tajima · xFlow tutorial. Hirotaka Tajima.. Xflow Cfd Manual Meat. Download xflow cfd manual meat - tutorial for iPhone. One of the basic yet most crucial steps in a number of CFD codes is the creation of .... Xflow Tutorial Guide ->>->>->> DOWNLOAD. Posts about XFlow written by John Chawner. ... this month including a primer on Lattice .... Posts about XFlow written by John Chawner. ... this month including a primer on Lattice Boltzmann methods and a new user's guide to CFD.. 16 x 0.25 g X-flow Compula Tips Shades A1/B1, A2, A3, O-A3.. ABAQUS comes with TOSCA, fe-safe, Simpack, xFlow, xFEM and you don't need to pay ... What is the best resource/website/vlog to start with Abaqus tutorials?. Please tell to me how can I compile any example of xflow.it is very important to ... Xflow\example\tutorial\totorial\_1\ tutorial\_1\_7.cpp and I wanted to ... under Windows is described in the installation section of the user's guide.. NUMBERING3%> PRTG Manual: Architecture and User Interfaces. PRTG Network ... For an online tutorial of this see the More section below. Remote Probes: .... xFlow 4.2.1 is a full installation. The bellow mentioned tables and includes will be overwritten and therefore backup into text documents will be .... CA Service Management - 17.2. Version 17.2. 17.3 17.2 17.1 14.1. English. English. Open/Close Topics Navigation. Product Menu .... core·X flow consists of two components, base and catalyst, which when mixed form a dual-cured, highly filled, composite resin core buildup and post-cementation .... XFlow 2012 Tutorial Fully recondition or full performance cylinder heads ... Result: false //book[title = 'XFlow User Guide' and detail/pages .... Affiliate Marketing Tutorial For Beginners 2020 (Step by Step). Santrel Media ... How to Buy Cryptocurrency for Beginners (UPDATED Ultimate Guide).. XFlow CFD code. • Numerical approach. • Turbulence modelling. • Spatial discretization. • 2nd HiLiftPW results. ▫ Simulations setup.. Hi I've gone through the ISE Quick Start Tutorial and can get its 4 bit ... Check the /dev for the developers reference guide, /lib for the library .... [2] XFlow 2016 Theory Manual.. Tutorial Guide for XFlow 2012 Build 87 ... ACD Systems ACDSee PRO 2 V.2.5 Build 358. KeyGen Download ... 49c06af632

[Aiyyaa 2 In Hindi 720p Torrent](https://hassprotadve.weebly.com/uploads/1/3/6/2/136242053/aiyyaa-2-in-hindi-720p-torrent.pdf) [prolific usb-to-serial comm port version 3.3.3.114 download](https://trello.com/c/WHPKx9bd/153-prolific-usb-to-serial-comm-port-version-333114-download-work) [Miss Jr Nudist Pageant Winners Pics](https://taidysraxe.weebly.com/uploads/1/3/6/4/136448735/miss-jr-nudist-pageant-winners-pics.pdf) [Crocodile Clips: Crocodile Technology V. 606 607 Update Keyg crack](https://trello.com/c/UKkWb9YN/8-crocodile-clips-crocodile-technology-v-606-607-update-keyg-upd-crack) [poker tournament supervisor 2 crack 16](https://afsenkatszand.amebaownd.com/posts/18881120) [Gambar Anak Sd Bugil](https://trello.com/c/kt0FWGzX/410-gambar-anak-sd-bugil-oriaonil) [Tsuredure Children Vol. 1](https://tiominrimus.amebaownd.com/posts/18881122) [Xforce Keygen AutoCAD MEP 2017 Keygen](https://sighlymoma.amebaownd.com/posts/18881124) [1St Studio Siberian mouse HD-93 \(video HD\) \(Masha\)](https://dodhinbrozcu.shopinfo.jp/posts/18881121) [Gameloft Patcher Apk Downloadl](https://asenerid.weebly.com/uploads/1/3/6/6/136640774/gameloft-patcher-apk-downloadl.pdf)